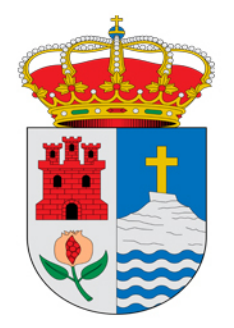

## Ayuntamiento de Nívar C/ Pretiles, 10 18214 Nívar (Granada) Tel.: 958 428 051 Fax.: 958 999 246

## **INSTANCIA**

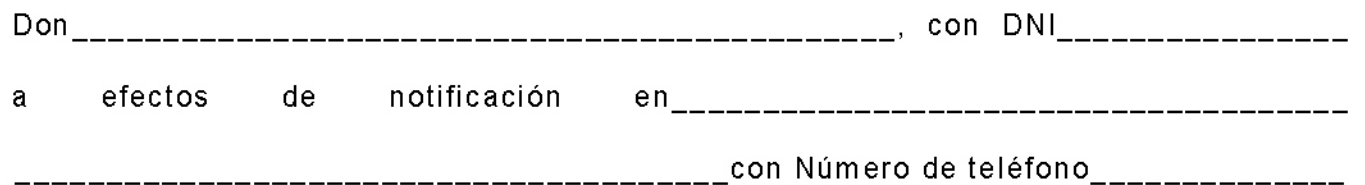

Expone:

Solicita:

SR. ALCALDE - PRESIDENTE DEL EXCMO. AYUNTAMIENTO DE NIVAR.-